## **Photoshop 2022 (version 23) Product Key Free License Key**

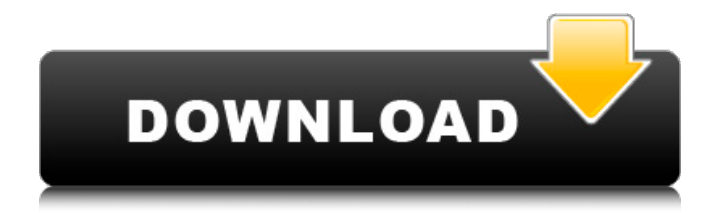

**Photoshop 2022 (version 23) Crack + [32|64bit] (Final 2022)**

What Is Photoshop? Photoshop is a vector-based program from Adobe, the developer of other industry-standard applications like Illustrator, Acrobat, Flash, and InDesign. It is the industry standard for image editing and manipulation. When a photo is uploaded to Facebook, a user is usually presented with a pop-up window from which to choose which app to use to edit it. What Is Photoshop for Beginners? As a vector-based program,

Photoshop works best with flat, two-dimensional art. Adding three-dimensional objects to a vector-based program will confuse the program and make it harder to work with. It uses a raster-based editing system with the main purpose to create photos, not shape drawings. The program has many features that work well with photos and some other 2D vector-based art, but it doesn't work well with 3D drawings. It offers powerful editing tools. You can easily use the program to create vector art, manipulate photos, remove sections of photos, create designs, change the colors, add lighting effects, adjust brush settings, and make other edits. Up to 60 images can be loaded at once, and you can add or remove images from the history, which allows you to undo multiple edits and go back to previous settings. Photoshop has been updated with many new and improved features. New features include the ability to edit videos, create and edit audio, and add effects and filters. Another improvement is that it now works on the cloud, meaning you can save files from anywhere, including your phone, while creating or editing. It has powerful features to make photo

manipulation and design easier and more appealing. How Do I Use Photoshop? When you first start, you should find tutorials on the Internet. You may find a tutorial for each of the main features the program has. You should start with the features you are most interested in and learn them. You may already know what you want to accomplish but not how to get there. The Adobe website, tutorials, and videos are very helpful. You can learn a lot about the program by browsing the tutorials. Photoshop Tutorial Videos At the time of this writing, there are many online tutorials that will teach you how to use Photoshop. You can watch them on YouTube by searching for "Photoshop tutorial." How Do I Edit Videos

## **Photoshop 2022 (version 23) X64 2022 [New]**

Elements not only lets you crop, rotate and apply different effects but it also has some high quality image editing tools. This article shows how to use Photoshop elements effectively to edit digital images. Adobe Photoshop Elements APX 2 is quite a sophisticated software that

even professional photographers and graphic designers use for editing pictures. There is no doubt in saying that Adobe Photoshop is the best software available for editing digital images. It can resize, crop, rotate, sharpen, enhance and adjust contrast and colours. It is suitable for professional use and even for home use. Despite being a commercial software, its core features are effective enough for anyone to use it efficiently. With Photoshop you can edit pictures even more simply than you can edit digital images with just a few simple steps. Photoshop provides the basic editing tools such as rotate, crop, resize, blur, colour adjustment and merging to enhance the quality of your photographs. Note that Photoshop is a professional image editor and not Photoshop Elements. Photoshop elements can be used for all the image editing tasks that you can do with Photoshop, such as sharpening, adding text, blemish remover, etc. In this article I shall show you how to use Photoshop Elements with ease to edit your photos. Photoshop Elements lets you rotate, crop, resize, sharpen, enhance and adjust contrast and colours. It has a few more editing tools that professionals

use on professional photo work. Learning Photoshop Elements Photoshop Elements has a user-friendly interface that is easy to use. To get started with it is enough to read a few instructions online. You can view the guide for beginners from within the program. You can go through the tutorials and practice with the provided exercises. You can check out the video tutorials that are extremely helpful. Learning Photoshop elements is relatively easy and straightforward. You can learn it in just a few hours. You can also use the internet to search for any help you need. Just a few steps and you'll be able to master Photoshop elements in no time. Before you start editing pictures, make sure that you have a good grasp of the basics of Photoshop Elements. You can get such basics in a few simple steps. Basic photoshop tools Basic tools of Photoshop elements Viewing and printing your photographs Edit images Editing your photos Exporting your images 388ed7b0c7

## **Photoshop 2022 (version 23) Crack+ Product Key**

// // Random.h // Application Kit // // Created by Jeong YunWon on 12. 10. 07. // Copyright 2007. All rights reserved. // #import #import #import #import #import #define MIN\_PART\_SEED 0x4EA0030F // nr of 0s #define MIN\_GLIDE\_SEED 0xD05F027F // nr of 0s #define MAX\_SEED\_SIZE 255 #define SEED\_SIZE\_FACTOR 20 #define O\_BASE 0xDAD27C1F typedef NS\_ENUM(int, RandomPartitionMethods) { RPM ARRAY =  $0$ , RPM\_NORMAL }; @class RandomPartition; @protocol Random; extern void randomize partition(RandomPartition \*partition); @protocol Random @optional // core data - (void)randomize; // paint - (void)randomize\_paint; // strings - (void)randomize\_string; // patterns - (void)randomize\_pattern; // views - (void)randomize\_view; @end @interface Random : NSObject { @private NSDictionary \*data; int seed; int nb parts; RandomPartitionMethods pm; int\* partition; NSString

\*imageFile; NSString \*imageSource; CGRect \*boundingBox; BOOL\* locked; BOOL init

## **What's New In?**

Q: Define a jquery event for any textbox change I have a class that has a lot of text boxes, not all of them have the same id. I would like to have a class that can be applied to any textbox and trigger a function on any textbox change. I have tried using onchange="changeText(this)" but it doesn't work. A: You can use classname like \$('.classname').on('change',function(){ //do something }); Actually it will fire the change event whenever you type in any textbox. I'd suggest you to check it using if condition to check if it's textbox or not. A: you can use class selector .changeText(this) function \$('.changeText').on('change',function(){ }); High-speed electrochemical DNA sequencing with nuclease S1 digestion. The high-speed automated sequencing of DNA can be achieved through the introduction of nuclease S1 digestion into alkaline single-strand electrophoresis. This

assay enables the determination of 80-200 bases within 6-10 h. The sequencing strategy is based upon a postlabeling technique that incorporates a terminator into one of the strands of a double-strand DNA fragment (or a complementary oligonucleotide) and then digests the fragment into oligonucleotide strands containing labelled termini. These can be resolved by nondenaturing polyacrylamide gel electrophoresis (PAGE) using a continuous denaturing gradient.Production and characterization of murine monoclonal antibodies directed against human alpha-IIb and alpha-beta heterodimeric human platelet GP IIb-IIIa receptors. A method was developed for the production of murine monoclonal antibodies (mAb) against human GP IIb-IIIa receptor (alpha-IIb beta-3). Using short-term platelet cultures of mouse C3H/HeJ (C3H) and mouse C3H/HeN (C3H/N) strains, we obtained 37 mAb from 4 different hybridoma clones. All clones were isotyped as IgG2b. Antibodies against human GP IIb were analyzed for their specific binding to cloned, recombinant GP IIb-IIIa

**System Requirements For Photoshop 2022 (version 23):**

Windows 7, 8, 8.1, 10 (32-bit or 64-bit) 1 GHz or faster processor 2 GB RAM (4 GB RAM recommended) 12 GB available hard-disk space DirectX 9 Compatible Video Card or equivalent Tested on Windows 7 (32-bit) and Windows 10 (64-bit) on a System Configuration of an Intel Core i5 processor, with 8 GB RAM, and a GeForce GTX 770 graphics card. One of the new additions to the XCOM series of games was

<https://www.goldwimpern.de/wp-content/uploads/2022/07/jilledm.pdf> <https://horley.life/adobe-photoshop-cs4-crack-full-version-free-mac-win-latest/> https://imarsorgula.com/wp-content/uploads/2022/07/Photoshop\_CC\_2018\_Version\_19\_keygen\_generator Serial Key WinMac Updated.pdf <https://marketstory360.com/news/47512/adobe-photoshop-cc-2015-version-17-latest/> [https://hissme.com/upload/files/2022/07/qzpDv5HyjA8Wxj2qqIoi\\_05\\_7fb24a9491a928f60a8aeeb06437c29d](https://hissme.com/upload/files/2022/07/qzpDv5HyjA8Wxj2qqIoi_05_7fb24a9491a928f60a8aeeb06437c29d_file.pdf) [\\_file.pdf](https://hissme.com/upload/files/2022/07/qzpDv5HyjA8Wxj2qqIoi_05_7fb24a9491a928f60a8aeeb06437c29d_file.pdf) <http://jadetana.com/?p=22560> <http://op-immobilien.de/?p=10158> [https://social1776.com/upload/files/2022/07/NRMKzomOESFSTE6K2Q7c\\_05\\_7fb24a9491a928f60a8aeeb064](https://social1776.com/upload/files/2022/07/NRMKzomOESFSTE6K2Q7c_05_7fb24a9491a928f60a8aeeb06437c29d_file.pdf) [37c29d\\_file.pdf](https://social1776.com/upload/files/2022/07/NRMKzomOESFSTE6K2Q7c_05_7fb24a9491a928f60a8aeeb06437c29d_file.pdf) [https://www.sosho.pk/upload/files/2022/07/ZfMB7s1nMceCB74aAf36\\_05\\_7fb24a9491a928f60a8aeeb06437c](https://www.sosho.pk/upload/files/2022/07/ZfMB7s1nMceCB74aAf36_05_7fb24a9491a928f60a8aeeb06437c29d_file.pdf) 29d file.pdf <https://topnotchjobboard.com/system/files/webform/resume/kalaohan487.pdf> <https://www.filmwritten.org/?p=17768> [https://trello.com/c/H2WLmvv8/132-adobe-photoshop-2022-version-232-crack-mega-patch-with-serial-key-](https://trello.com/c/H2WLmvv8/132-adobe-photoshop-2022-version-232-crack-mega-patch-with-serial-key-for-pc-latest-2022)

[for-pc-latest-2022](https://trello.com/c/H2WLmvv8/132-adobe-photoshop-2022-version-232-crack-mega-patch-with-serial-key-for-pc-latest-2022)

<http://jelenalistes.com/?p=10354>

[https://authorwbk.com/2022/07/05/adobe-photoshop-2022-version-23-0-keygenerator-activator-free](https://authorwbk.com/2022/07/05/adobe-photoshop-2022-version-23-0-keygenerator-activator-free-updated-2022/)[updated-2022/](https://authorwbk.com/2022/07/05/adobe-photoshop-2022-version-23-0-keygenerator-activator-free-updated-2022/)

<https://trello.com/c/3P4Sjxiu/53-photoshop-cs6-hack-patch-free-download-pc-windows>

<https://kramart.com/photoshop-2021-version-22-4-3-incl-product-key-free-download-latest/>

<http://med-smi.com/?p=1>

<http://jaxskateclub.org/2022/07/05/adobe-photoshop-express-mac-win-april-2022/>

[https://social.wepoc.io/upload/files/2022/07/sWbkJMoZ429VCICE8j44\\_05\\_095714ee02cefcd1f5cec422759b8](https://social.wepoc.io/upload/files/2022/07/sWbkJMoZ429VCICE8j44_05_095714ee02cefcd1f5cec422759b897f_file.pdf) [97f\\_file.pdf](https://social.wepoc.io/upload/files/2022/07/sWbkJMoZ429VCICE8j44_05_095714ee02cefcd1f5cec422759b897f_file.pdf)

[https://black-affluence.com/social/upload/files/2022/07/P5VHkMgJVYFXMhP9kz89\\_05\\_7fb24a9491a928f60a8](https://black-affluence.com/social/upload/files/2022/07/P5VHkMgJVYFXMhP9kz89_05_7fb24a9491a928f60a8aeeb06437c29d_file.pdf) [aeeb06437c29d\\_file.pdf](https://black-affluence.com/social/upload/files/2022/07/P5VHkMgJVYFXMhP9kz89_05_7fb24a9491a928f60a8aeeb06437c29d_file.pdf)

[http://humlog.social/upload/files/2022/07/faaDnx74hNAlNUR3cuMU\\_05\\_7fb24a9491a928f60a8aeeb06437c2](http://humlog.social/upload/files/2022/07/faaDnx74hNAlNUR3cuMU_05_7fb24a9491a928f60a8aeeb06437c29d_file.pdf) [9d\\_file.pdf](http://humlog.social/upload/files/2022/07/faaDnx74hNAlNUR3cuMU_05_7fb24a9491a928f60a8aeeb06437c29d_file.pdf)

<http://t2tnews.com/adobe-photoshop-cc-with-license-key-with-registration-code-download-pc-windows/> <https://dsdp.site/it/?p=24558>

[https://wakelet.com/wake/mK9D3FKtKICU5N\\_2yHlzQ](https://wakelet.com/wake/mK9D3FKtKICU5N_2yHlzQ)

<http://escortguate.com/adobe-photoshop-cs3-mac-win/>

<https://www.5etwal.com/photoshop-2021-version-22-1-1-download-2/>

[https://hissme.com/upload/files/2022/07/ic115Q2xwyOD4rIQcqcq\\_05\\_7fb24a9491a928f60a8aeeb06437c29](https://hissme.com/upload/files/2022/07/ic115Q2xwyOD4rIQcqcq_05_7fb24a9491a928f60a8aeeb06437c29d_file.pdf) [d\\_file.pdf](https://hissme.com/upload/files/2022/07/ic115Q2xwyOD4rIQcqcq_05_7fb24a9491a928f60a8aeeb06437c29d_file.pdf)

[https://mindfullymending.com/wp-content/uploads/2022/07/Photoshop\\_2022.pdf](https://mindfullymending.com/wp-content/uploads/2022/07/Photoshop_2022.pdf)

[https://bestpornweb.site/wp-](https://bestpornweb.site/wp-content/uploads/2022/07/Photoshop_2022_Version_2301_Mem_Patch___For_Windows.pdf)

[content/uploads/2022/07/Photoshop\\_2022\\_Version\\_2301\\_Mem\\_Patch\\_\\_\\_For\\_Windows.pdf](https://bestpornweb.site/wp-content/uploads/2022/07/Photoshop_2022_Version_2301_Mem_Patch___For_Windows.pdf)

[https://gsmile.app/upload/files/2022/07/PXQpTmjt6968jw95XvrA\\_05\\_7fb24a9491a928f60a8aeeb06437c29d](https://gsmile.app/upload/files/2022/07/PXQpTmjt6968jw95XvrA_05_7fb24a9491a928f60a8aeeb06437c29d_file.pdf) [\\_file.pdf](https://gsmile.app/upload/files/2022/07/PXQpTmjt6968jw95XvrA_05_7fb24a9491a928f60a8aeeb06437c29d_file.pdf)